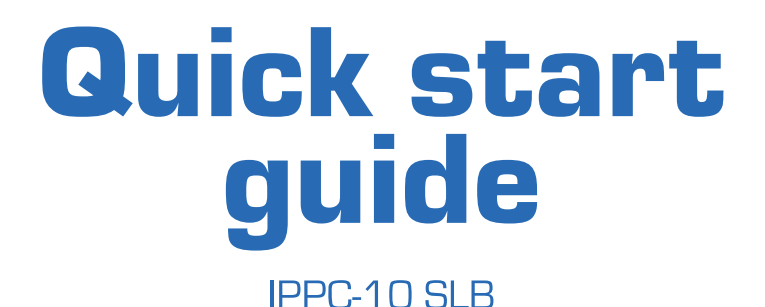

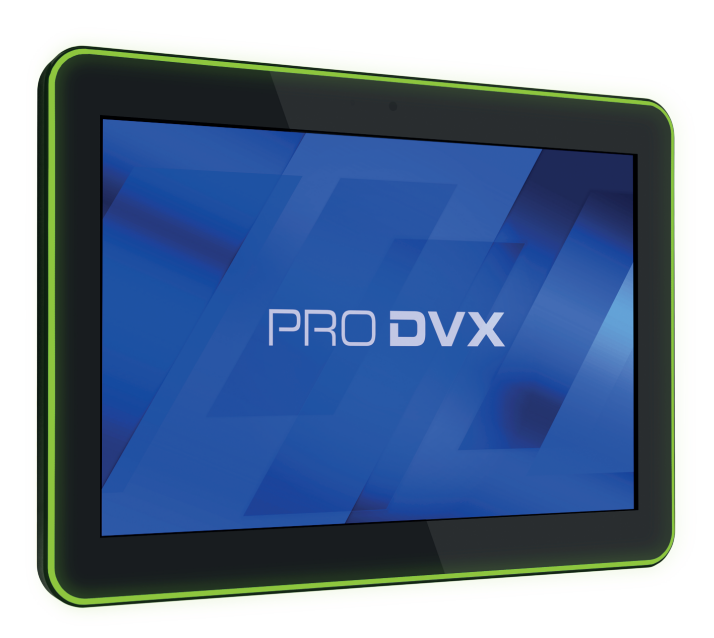

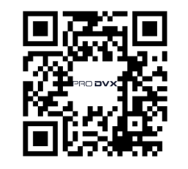

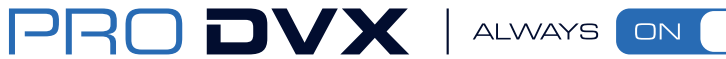

Please check the website or scan the QR-code for more product information. www.prodvx.com/support

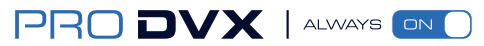

The information in this document is subject to change without notice. © 2022 ProDVX Europe B.V. All rights reserved.

# **IPPC-1 OSLB Quick start guide**

## **This package contains:**

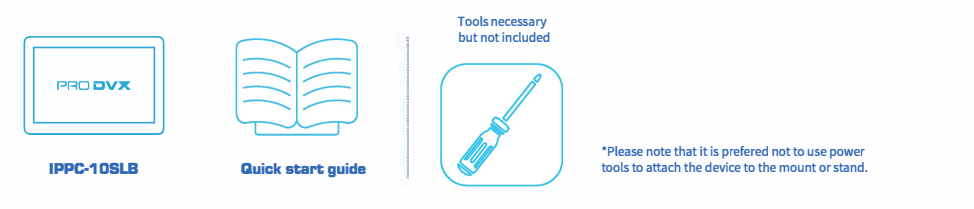

### **How to start:**

Step 1: Take contents out of the box, make sure all components are present.

Step 2: Install wall/glass mount or desk stand using manual screw driver, check designated mount/stand manual for instructions.

Step 3: Connect to power via power adapter or PoE+. If using the power adapter, please remove the rubber plug before inserting the power cable if applicable.

Step 4: Connect to Internet through Wi-Fi, PoE+, or LAN.

Step 5: If applicable, install and configure preferred application.

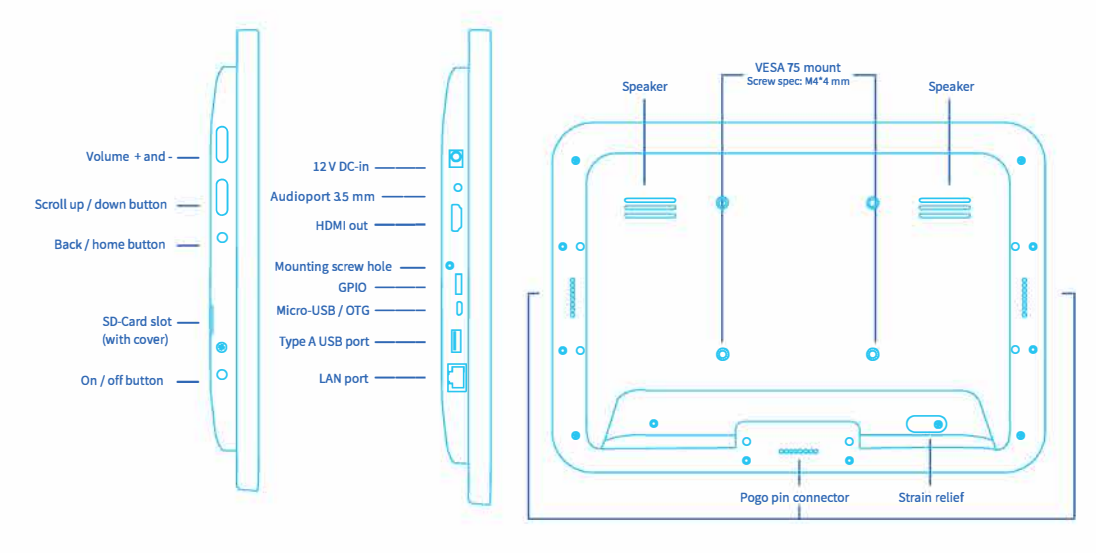

**Top view Bottom view Backside Construction Backside Backside Construction Backside** 

and click the globe icon as seen in the image below.

Step 2: Select the desired Wi-Fi network, click "connect" and fill in credentials to connect.

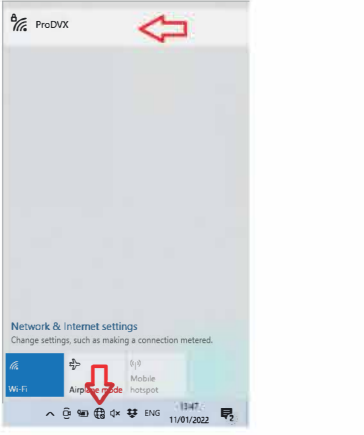

**Quick connection settings**  Step 1: Plug in power cable to turn on display. To connect to Wi-Fi, navigate to the bottom toolbar

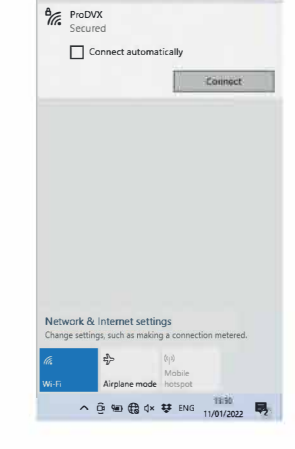

### **Important notice**

*Whenever you want to switch between the Wi-Fi connection and ethernet connection, the following procedure can be used:* 

1. When powering on the device, select Wi-Fi by pressing and holding the volume plus-button.

2. If you would like to switch back to the ethernet connection, make sure the device is powered down. After that, press and hold the volume minus-button while turning on the device to revert back to ethernet. If the procedure is performed correctly, a notification will be shown stating which connection is now active.

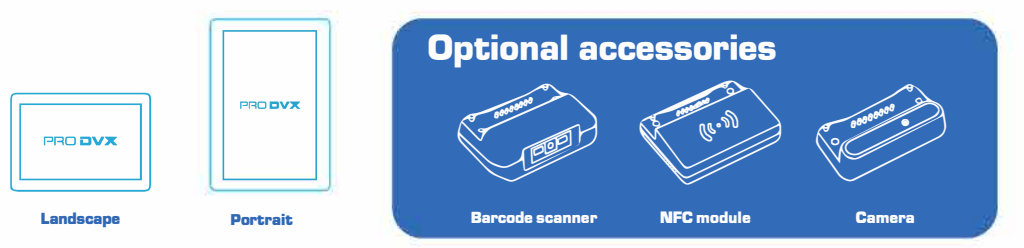

#### **Caution**

Please note this product contains a small clock battery. Please return the product to a certified repair centre for proper replacement of the battery; battery disposal can be dangerous.

#### **WARNING:**

Changes or modifications to this unit not expressly approved by the party responsible for compliance could void the user's authority to operate the equipment. Do not interupt the power provisioning (power adapter of Poe+ source) to the device when the device is in operation and/or the power indicator led is green. This may cause malfunction of the device and could lead to damaging the internals.

#### NOTE:

This equipment has been tested and found to comply with the limits for a Class A digital device, pursuant to Part 15 of the FCC Rules. These limits are designed to provide reasonable protection against harmful interference when the equipment is operated in a commercial environment. This equipment generates, uses, and can radiate radio frequen-cy energy and, if not installed and used in accordance with the instruction manual, may cause harmful interference to radio communications. Operation of this equipment in a residential area can cause harmful interference, in which case the user will be required to correct the interference at their own expense.

This device complies with Part 15 of the FCC Rules. Operation is subject to the following two conditions: (1) This device may not cause harmful interference, and (2) this device must accept any interference received, including interference that may cause undesired operation

Europe/UK- EU/UK Declaration of Conformity

This device complies with the essential requirements of the Radio Equipment Directive (2014/53/EU). The following test methods have been applied in order to prove presumption of conformity with the essential requirements of the Radio Equipment Directive. This equipment is compliant with Class A of EN 55032. In a residential environment, this equipment may cause radio interference.

Correct Disposal of this product.<br>  $\sqrt{2}$  This marking indicates that this product should not be disposed of with other (household) waste. To prevent possible harm to the environment or human health from uncontrolled waste disposal, recycle it responsibly to promote the sustainable reuse of material resources. To return your used device, please use the return and collection systems or contact the reseller where the product was purchased. They can take this product for environmentally safe recycling.

"FCC & CE RF Radiation Exposure Statement Caution: To maintain compliance with the FCC & CE's RF exposure guidelines, the product must be placed at least 20 cm from nearby persons."

The guaranteed environmental specifications for the ProDVX Display and accessories are:

- Operating temperature:: 0- 40 °c / 32 - 104 °F - Storage temperature: -10 - 55 °C/ 14- 13 1 °F - Relative humidity: 10 - 85% at 40 °C/ 104 °F non-condensing

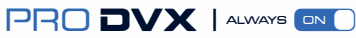